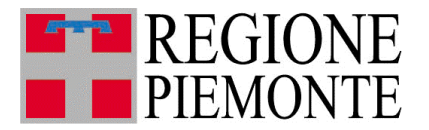

**ALLEGATO 2**

# Disposizioni per la trasmissione della rendicontazione degli interventi

#### CONTENUTO E SINTESI

Il Dipartimento di Protezione Civile, per consentire una gestione separata e snella delle risorse necessarie a superare l'emergenza relativa agli eventi meteorologici verificatisi nei giorni 3 e 4 ottobre 2021 nel territorio dei comuni di Acqui Terme, di Belforte Monferrato, di Bosco Marengo, di Capriata d'Orba, di Casaleggio Boiro, di Cartosio, di Cassinelle, di Cremolino, di Fresonara, di Lerma, di Melazzo, di Molare, di Morbello, di Mornese, di Ovada, di Ponzone, di Predosa, di Rocca Grimalda, di Sezzadio, di Silvano d'Orba, di Strevi e di Tagliolo Monferrato ricadenti nella provincia di Alessandria, ha disposto l'apertura di un'apposita contabilità speciale, intestata al Presidente della Regione Piemonte nominato Commissario delegato, sulla quale saranno trasferite tutte le risorse finanziarie stanziate per far fronte all'evento.

Per assicurare il monitoraggio dei flussi di finanza pubblica, come previsto all' art. 27 del decreto legislativo n.1 del 2 gennaio 2018, i Commissari delegati, titolari di contabilità speciali, sono tenuti a predisporre il rendiconto di tutte le entrate e di tutte le spese, riguardanti gli interventi per cui sono stati delegati, e sottoporlo al controllo della Ragioneria Territoriale di Stato la quale compie un controllo capillare sugli atti amministrativi e contabili relativi alle spese sostenute per la realizzazione degli interventi oggetto di finanziamento.

Conseguentemente a queste ragioni, i contributi derivanti da Ordinanze Commissariali di finanziamento devono essere rendicontati seguendo specifiche disposizioni volte ad uniformare il più possibile il flusso della documentazione in entrata che consentirà da un lato, istruttorie e pagamenti più rapidi da parte dei funzionari incaricati e, dall'altro, un controllo più efficace da parte della Ragioneria Territoriale di Stato.

Si specificano qui di seguito le disposizioni a cui attenersi per la trasmissione degli atti amministrativo contabili richiesti per l'erogazione delle somme di finanziamento dovute.

#### MODALITA' DI TRASMISSIONE

Tutti gli atti amministrativo contabili richiesti vanno inviati mezzo PEC all'indirizzo: prontointervento@cert.regione.piemonte.it

#### CONTENUTO PEC

Ciascuna Pec deve contenere:

- **Lettera di trasmissione**, a cura dell'Ente scrivente, firmata digitalmente (in formato cades o pades) e riportante nell'oggetto il riferimento delle Ordinanze del Dipartimento della Protezione civile n° 846 del 17 gennaio 2022, il codice di intervento, l'oggetto dei lavori e l'importo del contributo concesso.
- **Allegati:**
	- o **MODULO** di richiesta erogazione contributo, predisposto dall'Ufficio scrivente in formato editabile e scaricabile all'indirizzo:

[http://www.sistemapiemonte.it/cms/pa/territorio-edilizia-e-opere-pubbliche/35](http://www.sistemapiemonte.it/cms/pa/territorio-edilizia-e-opere-pubbliche/35-oopp-opere-pubbliche/3305-eventi-alluvionali) [oopp-opere-pubbliche/3305-eventi-alluvionali](http://www.sistemapiemonte.it/cms/pa/territorio-edilizia-e-opere-pubbliche/35-oopp-opere-pubbliche/3305-eventi-alluvionali), sezione "Eventi meteorologici del 3- 4 ottobre 2021 " > modulistica, compilato e firmato digitalmente a cura dell'Ente destinatario del contributo.

- o **QUADRO ECONOMICO A CONSUNTIVO** (se previsto nel modulo stesso), predisposto dall'Ufficio scrivente in formato editabile e scaricabile all'indirizzo precedente, compilato e firmato digitalmente a cura dell'Ente destinatario del contributo.
- o **ATTI AMMINISTRATIVO CONTABILI**, così come elencati e denominati nel modulo stesso, firmati digitalmente.

**Nota bene**: Si ricorda che, salvo diverse disposizioni precisate all'interno del modulo, ogni atto amministrativo contabile, andrà allegato come file singolo firmato digitalmente. A tal proposito si precisa che:

- Gli atti contabili-amministrativi corrispondenti a copie informatiche di documenti analogici (cartacei) o a copie informatiche di documenti informatici (es. Durc, fatture elettroniche ecc) devono contenere in coda, o direttamente apposta sul documento stesso, l'attestazione di conformità digitale (tra gli allegati alla presente Ordinanza Commissariale)
- Gli atti contabili-amministrativi corrispondenti a documenti informatici nativi digitali (in formato cades o pades) potranno essere direttamente allegati al modello senza ulteriore attestazione di conformità.
- L'ufficio protocollo, che effettuerà il primo controllo alla ricezione della Pec, potrà rifiutare le trasmissioni non conformi a quanto sopra.

### **ALLEGATO 3**

## MODULI DA UTILIZZARE PER RICHIEDERE L'EROGAZIONE DEI CONTRIBUTI

Sono stati predisposti 4 tipologie di moduli editabili da utilizzare per richiedere l'erogazione delle somme dovute, e scaricabili all'indirizzo:

[http://www.sistemapiemonte.it/cms/pa/territorio-edilizia-e-opere-pubbliche/35-oopp-opere](http://www.sistemapiemonte.it/cms/pa/territorio-edilizia-e-opere-pubbliche/35-oopp-opere-pubbliche/3305-eventi-alluvionali)[pubbliche/3305-eventi-alluvionali](http://www.sistemapiemonte.it/cms/pa/territorio-edilizia-e-opere-pubbliche/35-oopp-opere-pubbliche/3305-eventi-alluvionali), sezione ""Eventi meteorologici del 3-4 ottobre 2021 " > modulistica.

L'Ente destinatario del contributo dovrà utilizzare il modulo di richiesta conforme alla tipologia di quota di erogazione del contributo richiesta

## ELENCO DEI MODULI UTILIZZABILI PER RICHIESTA EROGAZIONE CONTRIBUTO

- **modulo A richiesta saldo unica soluzione** Da utilizzare per richieste di erogazioni a saldo in un'unica soluzione;
- **modulo B richiesta acconto 40** Da utilizzare per richieste di erogazione I ACCONTO (pari al 40% del finanziamento);
- **modulo C richiesta saldo con precedente acconto** Da utilizzare per richieste di erogazioni A SALDO (ulteriore quota fino al 60% del finanziamento);
- **modulo D rendicontazione di interventi di importo superiore o pari a € 200.000 –** Si può utilizzare (facoltativo) per richieste di erogazioni I° ACCONTO (pari al 10% del finanziamento), II° ACCONTO (pari al 30% del finanziamento), III° ACCONTO (pari al 20% del finanziamento), A SALDO (ulteriore quota fino al 40% del finanziamento).

L'ente richiedente è tenuto a porre la massima attenzione nella scelta del MODULO che, per essere accettato, dovrà essere conforme alla quota di erogazione richiesta.

ATTENZIONE: i file previsti nei vari moduli vanno nominati secondo le istruzioni indicate dei moduli ( nome file ).

SMF/gv